# Improving Resiliency

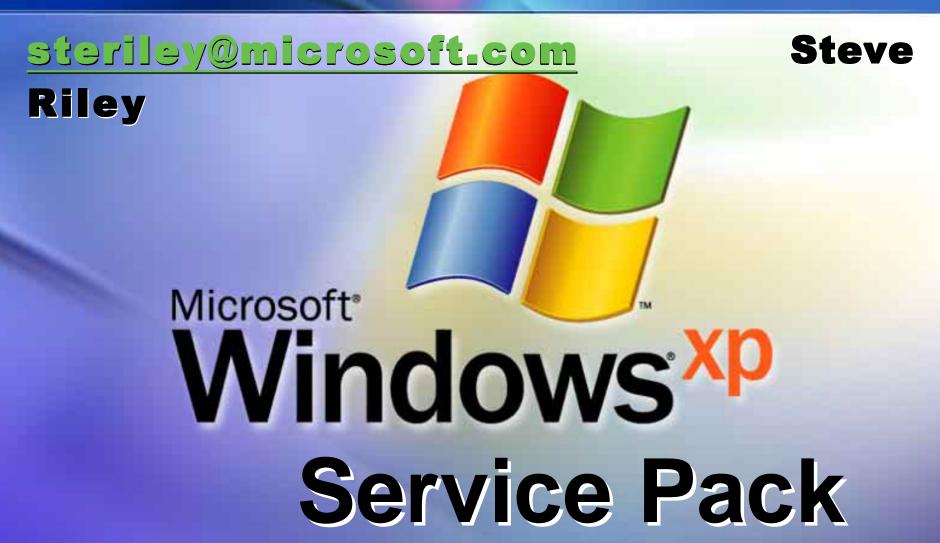

#### What is SP2?

- All the usual fixes of course
- New security technologies
  - Network protection
  - Memory protection
  - Safer e-mail handling
  - More secure browsing
  - Improved computer maintenance

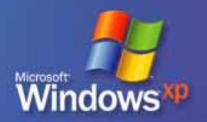

#### Security goals

**Increase the security resiliency**of Windows XP

Make attackers work harder

Reduce damage of worms and viruses even if updates are not installed

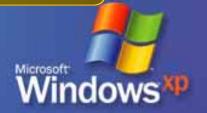

#### Scope

- Information today reflects beta version as of 12 December 2003
- Will include info today for developers
  - o RPC
  - O DCOM
  - o ICF
  - NX (execution protection)

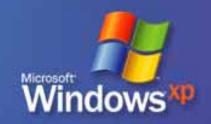

#### Defense in depth

**Networks** 

Routers

VLANs

Firewalls

Subnetting

Hosts

IPsec

Access control lists

Applications and data

- Authentication
- Authorization
- Rights management
- Access control lists
- Execution partitions

**Users** 

Uhh...

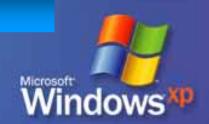

#### Network protection

- Internet Connection Firewall
- RPC interface restrictions
- DCOM security enhancements

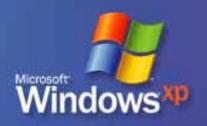

#### ICF—new features

- On by default
- Boot time security
- Global and per-interface configurations
- Local subnet restriction
- Command-line support
- Shielded operational mode
- ICF permissions list
- Multiple profiles
- RPC support

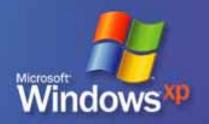

#### On by default

## What is it?

- ICF on by default on all interfaces
- New installations and upgrades
- Enabled when new interfaces are added

#### Why do it?

- Configuring ICF proved to be too difficult
- Default configuration provides good protection against worms (eg., Blaster)

## What's different?

 Certain applications might require special ICF settings

#### How do I fix it?

Developer documentation ICF API

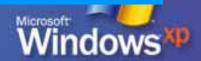

#### **Boot time security**

## What is it?

- New static filtering policy at boot time
- Permits DNS, DHCP, Netlogon
- ICF policy applied after logon

### Why do it?

 Closes hole that existed after boot but before policy application

#### What's different?

Nothing

How do I fix it?

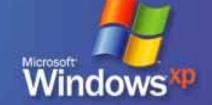

#### Global configuration

## What is it?

- Configuration changes apply to all interfaces (including new interfaces)
- Per-interface configuration still possible

#### Why do it?

- Easier to synchronize policy across multiple interfaces
- New interfaces get a policy when created

### What's different?

Global plus local configs

### How do I fix it?

Developer documentation ICF API

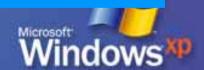

#### Local subnet restriction

### What is it?

- Can restrict port opening to local subnet address range
- Is the default for file sharing ports

#### Why do it?

 More granularity—allows local subnet communication but not to/from Internet

## What's different?

 Enabling "file and printer sharing" applies restriction to 137/udp, 138/udp, 139/tcp, 445/udp, 445/tcp

### How do I fix it?

 Developer documentation ICF API if application can't work with restriction

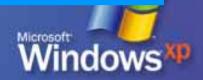

### Command-line support

### What is it?

- Add ICF configuration to NETSH utility
- Default state, open ports, global or perinterface, subnet restrictions, logging options, ICMP handling, application permissions

## Why do it?

Best method for logon scripts and group policy

### What's different?

Nothing—new functionality

How do I fix it?

#### Shielded operational mode

What is it?

 A UI button that closes all static openings for inbound traffic

Why do it?

- Easy way for user to stop all incoming unsolicited traffic
- Useful if a virus or worm is suspected

What's different?

- When enabled, computer won't respond to incoming requests
- API calls to create static openings will be stored but executed only when operational mode is returned to normal

How do
I fix it?

Restore normal operational mode

#### Permissions list

What is it?

Applications that need to opening listening ports

Why do it?

- Allows application to run in lower security context
- Only local administrator can add to list
- Ports remain open only while application is running

What's different?

Any app that listens must be on the list

How do I fix it?

### Multiple profiles

## What is it?

 Location-based profiles: one when connected to a corporate network, another when connected to the Internet

### Why do it?

 Can have a more relaxed profile when corp-attached and a more restrictive profile when traveling

### What's different?

- Computer must be domain-joined
- Listening applications might need to be on both profiles

### How do I fix it?

#### RPC support

## What is it?

- ICF watches as RPC apps register ports
- Allows incoming requests only if service is running as Local System, Network Service, or Local Service

### Why do it?

- Can control which RPC services are exposed to the network
- Better than granting permissions to SVCHOST.EXE

## What's different?

 Must do this for RPC—ICF blocks all RPC by default

### How do I fix it?

Developer documentation ICF API to automate

#### ICF—changes

- Enhanced multicast and broadcast support
- Unpdated NETSH helper for IPv6 ICF
- Updated user interface
- New group policy support

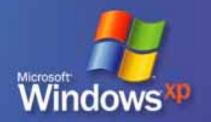

#### Enhanced m'cast and b'cast

### What is it?

 If ICF receives incoming m'cast or b'cast traffic, it allows for three seconds a response from any source address to the originating port

### Why do it?

 Allows responses without adding client applications to permissions lists

### What's different?

 Incoming b'cast and m'cast traffic now passes through ICF without manual configuration

### How do I fix it?

### Updated user interface

What is it?

New dialogs and settings

Final UI still under design

Why do it?

Necessary for new configuration options

What's different?

Now a control panel applet

How do

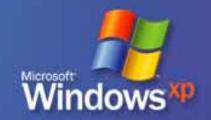

## New group policy support

## What is it?

- More objects for better control
- Operational mode, allowed programs, opened ports (static), ICMP settings, enable RPC

### Why do it?

 Better management between corporate and standard profiles

#### What's

- IPv4 only (IPv6 still just on/off)
- different? Final GPOs might change

### How do I fix it?

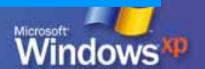

#### ICF—Inbound APIs

- IPv4 inbound connections for applications and services
- IPv4 inbound connections on RPC and DCOM ports

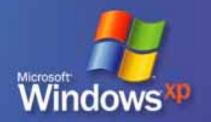

### Inbound applications (IPv4)

#### Issue

 Application needs to bind to a socket and accept inbound requests

#### Do this

- Call INetFwV4AuthorizedApplication as either enabled or disabled
- Provide image file name, friendly name, and whether all traffic or local subnet

#### **Notes**

- When application starts, ICF dynamically opens ports
- App must run as local admin to add to list, but can run in any context later
- Apps should get user consent
- Cannot add SVCHOST.EXE

#### Inbound services (IPv4)

#### Issue

 Service ports usually need to remain open always

#### Do this

- Call INetFwV4OpenPort as either enabled or disabled
- Provide port number, protocol, friendly name, and whether all traffic or local subnet

#### Notes

- When service starts, ICF opens ports
- Service must run as local admin
- Limit to local subnet whenever possible
- Service should get user consent
- Service should close ports if disabled

#### Inbound RPC/DCOM (IPv4)

Issue

 RPC handled by ICF's new RPC awareness

Do this

- Call INetFwV4Profile
- Set AllowRpcPorts to "true"

#### **Notes**

- App or service must run as local admin to enable RPC, but can run as admin, network service, or local service later
- App or service should get user consent
- Service should close ports if disabled

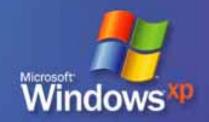

- Restrict remote clients
- Require authentication to endpoint mapper (135/tcp)
- New interface registration flags

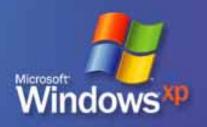

#### Restricting remote clients

### What is it?

- RestrictRemoteClients registry key to enforce authentication
- Remote anonymous calls to RPC interfaces now rejected by default

### Why do it?

 Useful mitigation against worms that rely on exploitable buffer overruns invoked through anonymous connections

### What's different?

 Apps that expect anonymous calls might be affected

### How do I fix it?

- Require clients to use RPC security
- Exempt interface from authentication using exemption flag

#### Endpoint mapper authN

### What is it?

- Clients always contact EP mapper anonymously
- If client restrictions are set, clients also won't be able to contact EP mapper

### Why do it?

 Setting EnableAuthEpResolution key tells RPC client to use NTLM authentication to EP mapper

### What's different?

Both peers will need XP SP2

### How do I fix it?

### New i/f registration flags

What is it?

Three new flags for developers to use in applications

Why do it?

 Provide additional security tools to make RPC better

What's different?

No affect on existing RPC applications

How do I fix it?

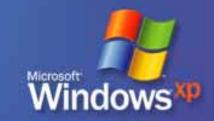

#### New i/f registration flags

- RPC IF ALLOW CALLBACKS WITH NO AUTH
  - RPC runtime invokes registered security callback for all calls
  - Without: RPC rejects all unauthenticated calls before reaching security callback
- RPC IF SEC NO CACHE
  - Disables security callback caching
- RPC IF LOCAL ONLY
  - Reject remote client calls
  - Reject local calls over all ncadg \* protocols
  - Reject all calls over ncacn\_\* protocols (except...)
  - Reject all calls over ncacn\_np if not from SVR
  - O Allow nealrpc calls

- Computer-wide restrictions
- More specific COM permissions

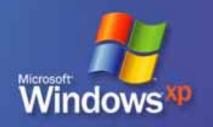

- Don't apply to in-process COM
- Apply if your DCOM server meets any:
  - Access permission for app is less stringent than permission necessary to run it
  - App is usually activated on a Windows XP computer by a remote COM client not using administrative account
  - App uses unauthenticated remote callbacks
  - App is meant to be used locally

#### Computer-wide restrictions

### What is it?

- Computer-wide access controls that govern access to all DCOM requests on the computer
- An additional AccessCheck against the ACL for on each call, activation, or launch of any COM server

#### Why do it?

- Minimum authorization bar that must be passed to access COM servers
- Allows administrators to override weak security settings in an application's CoInitializeSecurity
- ACLs checked when interfaces exposed by RPCSS are accessed

## Computer-wide restrictions

| Permission | Administrator   | Everyone       | Anonymous  |
|------------|-----------------|----------------|------------|
| Launch     | Local launch    | Local launch   |            |
|            | Local activate  | Local activate |            |
|            | Remote launch   |                |            |
|            | Remote activate |                |            |
| Access     |                 | Local call     | Local call |
|            |                 | Remote call    |            |

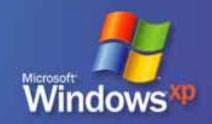

#### Computer-wide restrictions

### What's different?

- Local scenarios will continue to work
- Most COM client scenarios will continue to work
- Unauthenticated remote calls will break
- Only administrators can remotely activate and launch

### How do I fix it?

- Don't write apps that require remote activation by non-admin client or remote unauthenticated calls!
- Can change new defaults with registry keys

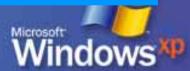

#### More specific COM perms

## What is it?

 Distinguish COM access rights based on distance: local (LRPC), remote (eg., RPC over TCP)

### Why do it?

- Create precise COM permission policy
- Restrict app so it can only be used locally

#### What's different?

- Launch/activate ACEs: LL, RL, LA, RA
- Access (call) ACEs: LC, RC
- Generally backward-compatible, some specific ACL alterations might be needed

#### How do I fix it?

Search MSDN on "LaunchPermission"

#### Memory protection

Execution protection (NX)

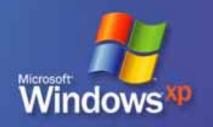

#### NX—"no execute"

- Prevents code execution in data pages:
  - Default heap
  - Various stacks
  - Memory pools
- Both user and kernel modes
- Requires developers to explicitly mark pages as executable

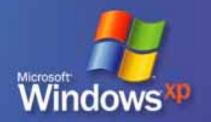

#### NX—"no execute"

- OS feature that relies on processor hardware to mark memory
- Functions on a per-VM page basis
- Common: change a bit in the page table entry to mark the page
- Affects apps that:
  - Perform just-in-time code generation
  - Execute memory from default process stack or heap

#### NX—"no execute"

- Hardware implementation varies by processor
- Processor must raise exception when code executes from disallowed page
- Current processor support
  - AMD K8 (32-bit Windows)
  - Intel Itanium (64-bit Windows)

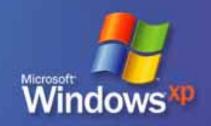

#### 64-bit Windows

### What is it?

- Applications expected to function with NX enabled by default!
- Protected areas
  - Stack
  - Paged pool
  - Session pool
  - Default process heap
- Can't be disabled
- To allocate virtual memory—
  - Call VirtualAlloc() with one of the PAGE\_EXECUTE\_\* attributes

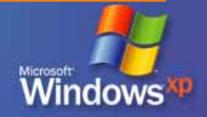

#### 32-bit Windows

# What is it?

#### User mode

- AMD processors with "physical address extension" mode enabled
- Investigating per-application methods to disable or enable NX
- Result: unhandled exception (blue screen)
   STATUS ACCESS VIOLATION (0xc000005)
- Kernel mode
  - Only to the stack by default
  - Can't be enabled/disabled on per-driver basis
  - O Result: bugcheck 0xFC: ATTEMPTED\_ EXECUTE\_OF\_NOEXECUTE\_MEMORY

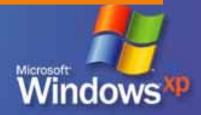

#### All versions

#### Why do it?

- Many worms and viruses execute code from data pages
- NX reduces impact—can't spread now
- Encourages good software engineering

#### What's different?

- Apps that perform dynamic code execution might break
- Drivers that expect 64-bit addressing or >4 GB RAM in PAE mode might break
- Drivers that do DMA transfers

#### How do I fix it?

- Mark generated code with an execute permission
- Update apps that execute from stack, default process heap, or dedicated heap
- DMA transfers are double-buffered

### Safer e-mail handling

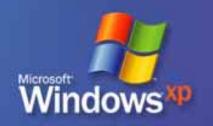

- Add-on management and crash detection
- Binary behaviors security settings
- BindToObject mitigation
- MSJVM security setting
- Local machine zone lockdown

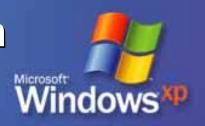

- MIME handling enforcement
- Object caching
- Pop-up manager
- Untrusted publishers mitigations
- Window restrictions
- Zone elevation blocks

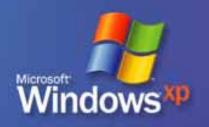

### Add-on management

### What is it?

- View and control all IE add-ons, including ones previously difficult to detect
  - Browser helper objects
  - ActiveX controls
  - Toolbar extensions
  - Browser extensions
- Status bar and balloon notifications

### Why do it?

- Error reporting data shows add-ons create significant instability
- Many pose security risks

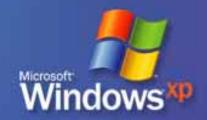

### Add-on management

# What's different?

- Disabled add-ons not removed; IE simply won't instantiate them
- Applies only to IEXPLORE.EXE and EXPLORER.EXE
- Other programs based on IE components won't respect disabled state

# How do I fix it?

- Use "Manage Add-ons" to restore broken functionality
- Restart IE

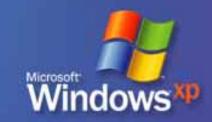

#### Add-on admin control

- Can alter user control of add-ons through registry key (apply with GPO)
  - Normal: user has full control (default)
  - AllowList: admin specifies which add-ons are allowed; users can't change
  - DenyList: admin specifies which add-ons are denied; users can run others

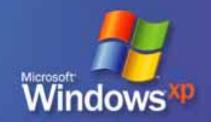

#### Add-on crash detection

- Crash detection program launches when IE crashes; collects:
  - List of DLLs that are loaded
  - Value of instruction pointer (EIP)
- Finds DLL whose memory range the EIP lies within; DLL must be:
  - Non-system
  - A COM server for an IE add-on
- Displays dialog to manage
  - Disable from here

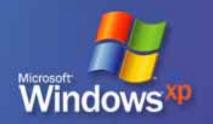

### Binary behaviors setting

# What is it?

- Components, attached to HTML, that encapsulate specific functionality
- New "URL Action" setting in each zone

### Why do it?

- Unrestricted binary behaviors could be exploited
- Allow users to control binary behaviors

# What's different?

Disallowed in restricted sites zone

### How do I fix it?

- Custom security manager for apps that need to run in restricted sites zone
- http://go.microsoft.com/fwlink/?linkid=21863

### BindToObject mitigation

What is it?

 Apply security policies consistently at source of URL binding: URLMON

Why do it?

- Uniformly enforce ActiveX security model rather than relying on calling code
- Eliminates exploits that use IE to compromise vulns in calling code

What's different?

 Any component that wants to resolve a URL and get back a stream or object

How do I fix it?

http://go.microsoft.com/fwlink/?linkid=21814

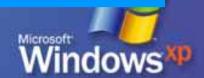

### MSJVM security setting

What is it?

- Separate setting to control MSJVM
- Existing JVM setting renamed

Why do it?

No known threats to MSJVM

### What's different?

- Clean installs of these will lack MSJVM:
  - Windows XP SP 2 full OS
  - Windows Server 2003
  - Windows 2000 SP 4 full OS
- Upgrading won't remove MSJVM

### How do I fix it?

- Need to transition away from MSJVM
- http://go.microsoft.com/fwlink/?linkid=21850

#### Local machine zone lockdown

What is it?

 A non-displayed security zone that runs all local HTML pages on a computer

Why do it?

 Helps stop malicious local code from elevating privilege

What's different?

Enabled for IE processes

Not enabled for non-IE processes

How do I fix it?

- Can save HTML as .HTA (dangerous: full privileges)
- Use "mark of the web" comments to load file into another security zone

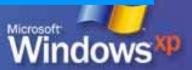

#### Local machine zone lockdown

- Overridden URL actions
  - Run ActiveX: disallow
  - Override ActiveX safety: disallow
  - Run scripts: prompt
  - Cross domain data: prompt
  - O Block binary behaviors: disallow
  - Java permissions: disallow

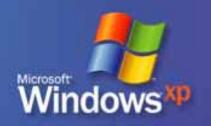

#### MIME handling enforcement

# What is it?

- IE checks received files in four ways:
  - File name extension
  - Content-Type from HTTP header (MIME type)
  - Content-Disposition from HTTP header
  - MIME sniff

# Why do it?

 Eliminates improper handling of misreported files (eg., .EXE assumed as text)

# What's different?

- If MIME sniff results in different type, IE changes file extension in cache
- Never elevates to a more dangerous type

# How do I fix it?

Report your MIME types correctly!

### Object caching

# What is it?

- New security context on all scriptable objects
- Access blocked when navigating away from current FQDN

### Why do it?

- Single MSHTML instance across navigations; cached objects available
- Eliminate current cross-domain hole exploitable by frames

# What's different?

Four more bytes added to cached markup

How do I fix it?

Probably nothing here

#### Pop-up manager

# What is it?

- Blocks automatic and background popup windows activated by:
  - o window.open()
  - o window.external.navigateAndFind()
  - o showHelp()
- Doesn't affect windows opened by:
  - Mouse click
  - Locally-running software
  - ActiveX controls on a web site
  - Trusted sites or local intranet zones

# Why do it?

Pop-ups suck!

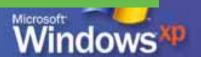

#### Pop-up manager

# What's different?

- Allowed windows that open outside viewable screen are positioned onto viewable area
- Allowed windows that open larger than the viewable screen are resized to the viewable area

### How do I fix it?

No need

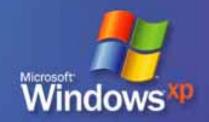

#### Pop-up manager

- Notification and sound, with choices:
  - Show blocked pop-up
  - Allow pop-ups from this site
  - Block pop-ups
  - Open pop-up management options
- Configuration choices
  - Allow list
  - Block all, including clicked pop-ups
  - Override key for above
  - Sound
  - o Zones

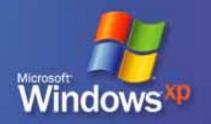

#### Untrusted publishers mitigations

# What is it?

- Block all signed content from a publisher
- One prompt per control per page
- Block invalid signatures
- Display ellipsis if text is longer than box

### Why do it?

- Eliminate repeated prompts
- Stop modified code

#### What's

- New functionality
- different? Reduces social engineering tricks

### How do I fix it?

Not needed

#### Window restrictions

# What is it?

- Scripts can't position or resize windows with title and status bars offscreen
- Scripts can't turn off status bar

### Why do it?

- Eliminates windows that try to spoof desktop objects
- Allows users to always see security zone

# What's different?

 Title and status bars will always be visible to users

### How do

Must change code that will break

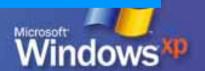

#### Pop-up window restrictions

- Unrestricted "chromeless" windows can cover important UI elements and deceive users
- Script-initiated pop-ups are constrained
  - Appear between top and bottom of parent window "chrome"
  - Must overlap some part of parent window
  - Must stay immediately on top of parent (eg., can't be placed over dialogs)

#### Zone elevation blocks

# What is it?

 IE prevents the security context for any link from being higher than the context of the current page

### Why do it?

Stop scripts from navigating to higher security zone

# What's different?

- Web pages that try to call more privileged pages will fail
- Only a user-clicked link can go to higher privilege

### How do I fix it?

Fix apps to require user initiation

# Improved computer maintenance

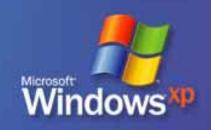

# OK, what's next?

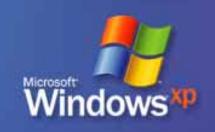

#### More resiliency

- Increase protection and security of Windows XP
  - Even if updates haven't been installed
- Implications for users and developers
- The next step of trustworthy computing

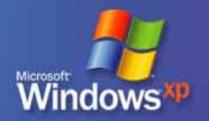

### Updates

- "New security technologies in Windows XP Service Pack 2"
- http://go.microsoft.com/fwlink/?linkid=2 0969

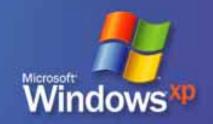

# Steve Riley steriley@microsoft.com

# Microsoft®

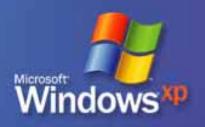